## Optimisez vos présentations

 $\widehat{\left\langle \bigcirc \limits_{\mathsf{Miracast}}\right\rangle }$ 

A<br>Se

EY

 $\boxed{\mathbb{Z}_{\mathbb{F}}^{n}}$ 

 $\overline{\bigcirc}$ 

WiFi<sup>®</sup><br>Miracast

 $\overline{\phantom{0}}$ 

 $\overline{\mathbf{b}}$  $\overline{\phantom{a}}$ 

 $\sqrt{2}$ 

 $f$ 

 $PC$  free

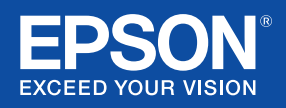

## Présentations simplifiées

Profitez de nos solutions logicielles spécialisées et bénéficiez de fonctionnalités améliorées, mais aussi de plus de confiance et de contrôle. Réalisez des présentations comme vous le souhaitez, où vous voulez, facilement et efficacement.

Nous avons compris que les présentations qui ont de l'impact riment avec solutions innovantes. C'est la raison pour laquelle nous avons développé un ensemble d'outils avancés de solution de projection. Que vous gériez plusieurs projecteurs, que vous souhaitiez offrir des présentations plus dynamiques ou que vous cherchiez à créer des projections spectaculaires, nos solutions optimisent la productivité et vous permettent de projeter vos meilleures images et idées.

Découvrez à quel point votre solution de projection Epson actuelle pourrait gagner en flexibilité en consultant le site Web www.epson.fr/projector-software

## **Building for the future**

Η

3339333110

#### **City Huine**

¥

The recent acquisition of the old steel works has given the city of Cardiff an urban regeneration project fit for the 21st century. An eco vision by acclaimed architect Sir Norman Ross, has entered the final phase of planning with groundworks expected to commence by early next year.

mum annimin mummi 10000 INDUSTRING

Building for the future

LAKE CHRISTINE

**BULLER IN** 

Fac

din maria

**JULIUS ANTIQUITE** 

**HILLE HILLE MARKETING** 

## Diffusez et partagez du contenu sans fil

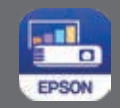

#### Application Epson iProjection

Téléchargeable gratuitement, Epson iProjection est un logiciel et une application de projection sans fil intuitif pour les appareils sous Windows/Mac, iOS, Android et Chromebook.

Cette application permet de présenter facilement les documents\*, les images et les pages Web stockés dans vos appareils mobiles via une connexion sans fil, en utilisant n'importe quel projecteur Epson compatible.

Le bouton d'annotation intégré met à votre disposition un stylet, un surligneur ou une gomme, ainsi que des options d'opacité et de couleur, pour vous permettre de mettre en valeur et d'écrire des commentaires sur une image projetée en temps réel\*\*.

\* Prend également en charge les services de stockage dans le cloud comme Dropbox Disponible uniquement sur iProjection pour iOS/Android

### Epson iProjection pour Chromebook

Partagez du contenu sans effort via une connexion sans fil depuis les Chromebooks vers un projecteur dédié. Affichez du contenu depuis un seul Chromebook ou utilisez iProjection avec la fonction modérateur, ce qui vous permet de sélectionner et d'afficher simultanément le contenu de quatre Chromebooks maximum\*.

\* La prise en charge des fichiers varie en fonction du système d'exploitation de l'appareil

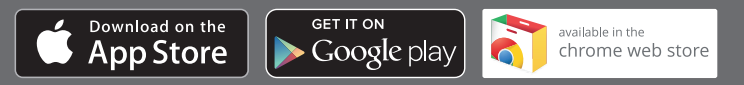

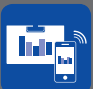

#### Technologie Miracast de mise en miroir de l'écran\*

Projection sans fil à partir de smartphones, de tablettes et de PC compatibles avec la mise en miroir de l'écran. Conçu et basé sur Wi-Fi Direct, une technologie qui permet à deux appareils d'établir une connexion Wi-Fi directe entre pairs pour la mise en miroir de l'écran, ce logiciel vous permet de diffuser du contenu, tel que des photos et des vidéos à partir de votre appareil, sans câble ni connexion réseau.

\* Modèles sélectionnés

## Matériel complémentaire

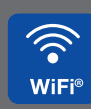

### Adaptateur sans fil LAN

L'adaptateur réseau sans fil ultra rapide vous permet de vous connecter à des projecteurs Epson sélectionnés, garantissant ainsi un accès rapide et facile au réseau local ou aux réseaux pair à pair, sans câbles. Lorsqu'il est utilisé avec les logiciels Epson Projector Management et iProjection, vous pouvez accéder à distance et contrôler les projecteurs via le réseau local sans fil.

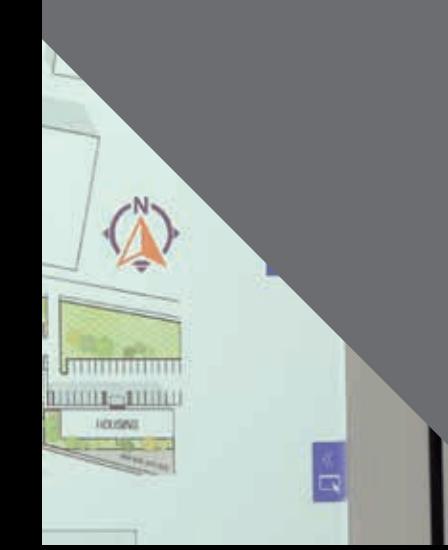

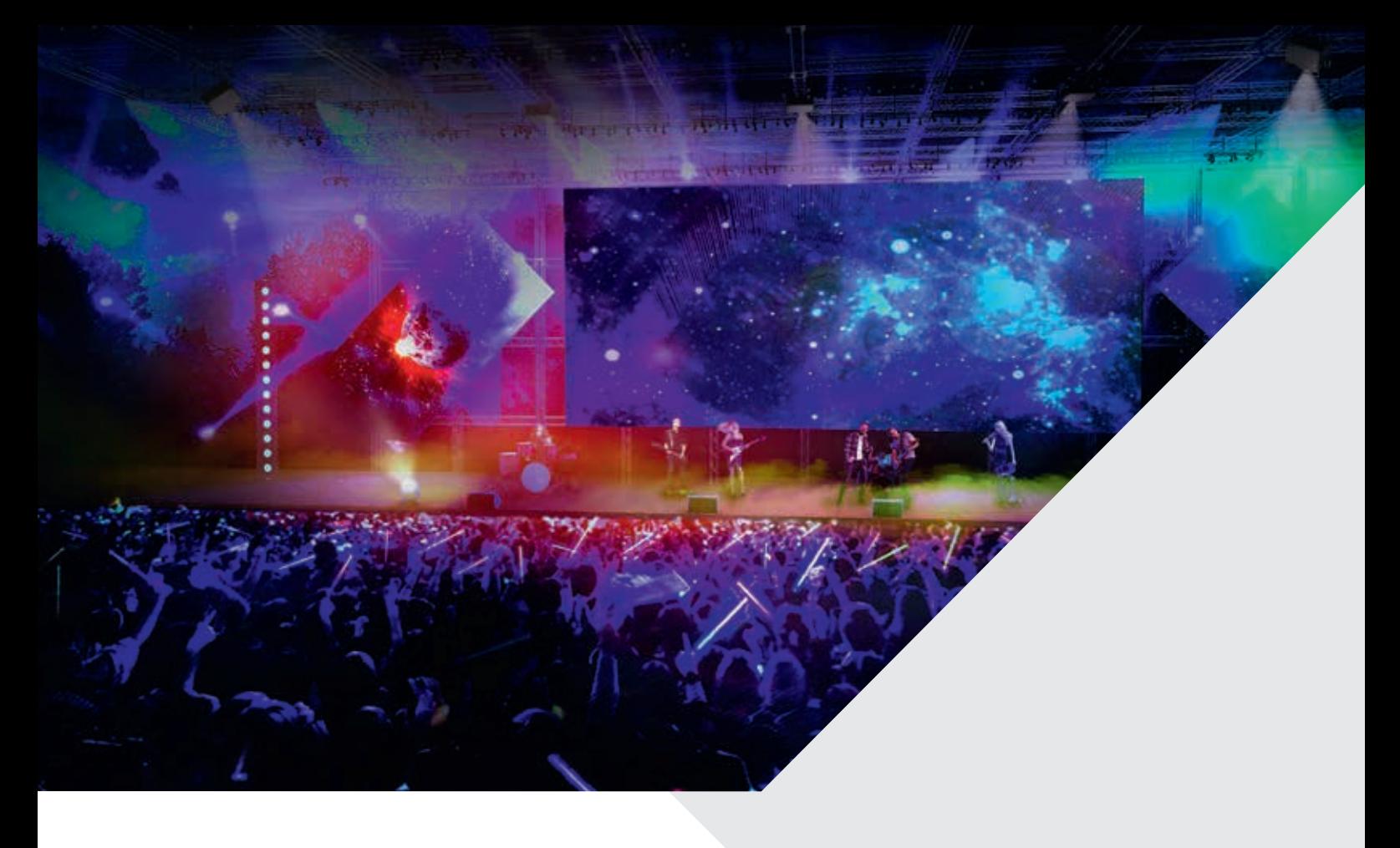

## Surveillance et contrôle

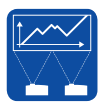

## Epson Professional Projector Tool

Avec notre logiciel gratuit (EPPT), créez rapidement et facilement des projections captivantes en réglant en toute simplicité jusqu'à 50 projecteurs avec la correction géométrique et l'edge blending.

\* Logiciel compatible avec les projecteurs forte puissance uniquement

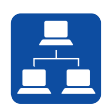

## Logiciel Epson Projector Management

Notre utilitaire de gestion centralisée, téléchargeable gratuitement, donne aux responsables informatiques, du support technique et du réseau la capacité de surveiller, contrôler et gérer efficacement leur parc de solutions de projection via une console de gestion simple et épurée. Le logiciel est compatible avec les appareils certifiés PJLink.

L'état de fonctionnement, les rapports d'erreur et les changements de source d'entrée ne représentent qu'une infime partie des fonctions proposées.

Le logiciel comprend également un plug-in Message Broadcasting qui permet aux administrateurs d'envoyer des messages ou des annonces au format texte ou JPEG vers un, plusieurs, ou tous les projecteurs du réseau. Le message peut être envoyé manuellement ou défini pour être distribué à une heure spécifique.

Ce logiciel facilite des tâches telles que la mise hors tension de tous les projecteurs dans un bâtiment à la fin de la journée ou la surveillance des erreurs afin de garantir que les solutions de projection de tous les espaces d'apprentissage et de réunion sont entièrement fonctionnels, évitant ainsi les temps d'arrêt et les retards.

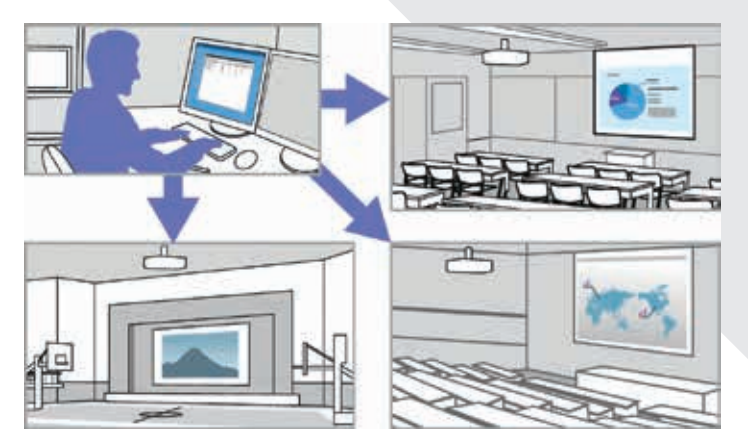

## Interactivité et collaboration

## Gestion du contenu

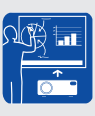

## Easy Interactive Tools\*

Notre logiciel d'annotation vous permet d'utiliser votre stylet interactif ou votre doigt comme une souris afin de naviguer, sélectionner, faire défiler, dessiner, enregistrer et interagir avec le contenu projeté depuis votre ordinateur.

Vous pouvez choisir entre deux modes :

Le mode interactif affiche la barre d'outils sur l'image projetée et vous permet d'utiliser le stylet comme une souris pour, par exemple, ouvrir les applications, accéder à des liens et utiliser les barres de défilement. Vous pouvez également annoter tout le contenu affiché depuis votre ordinateur.

Le mode tableau blanc transforme votre zone d'affichage en une surface de dessin numérique. Trois couleurs unies et six modèles sont disponibles pour l'arrière-plan. La barre d'outils vous offre les éléments essentiels pour écrire, dessiner, insérer des formes et des images sur l'arrière-plan. Vous pouvez également importer des images à partir de votre visualiseur de documents Epson.

\* Utilisable uniquement avec les projecteurs interactifs Epson

## Trouvez votre installation de projection idéale

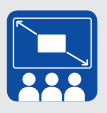

### Calculateur de la taille d'image

Trouvez la taille d'image idéale pour votre projecteur en fonction des dimensions, de la disposition et du nombre de sièges de la pièce.

www.epson.fr/taille-image-essentielle

## rec

### Calculateur de coût total de possession pour projecteurs

Utilisez notre calculateur de coût total de possession « Smart Cost Saving » offrant un outil de comparaison pour évaluer combien vous pourriez économiser en adoptant des solutions de projection Epson par rapport aux marques traditionnelles de projecteurs et d'écrans plats de la concurrence.

Vous pouvez également configurer le calculateur afin qu'il évalue les économies possibles grâce aux fonctions ÉCO fournies en standard sur nos solutions de projection.

www.epson.eu/display-tco-calculator

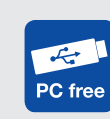

#### Logiciel Epson Projector Content Manager

Le logiciel Epson Projector Content Manager vous permet d'ajouter des images et des vidéos à des listes de lecture, puis de les enregistrer sur un périphérique de stockage externe (carte SD ou clé USB). En insérant le périphérique de stockage dans le projecteur, vous pouvez facilement projeter le contenu de votre liste de lecture sans aucun câble, mais aussi ajouter des filtres de forme, des effets de superposition et une planification personnalisés.

\* Disponible uniquement sur certains modèles

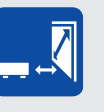

#### Calculateur de distance de projection

Calculez facilement les tailles d'image et les dimensions de distance de projection sur l'ensemble de notre gamme de projecteurs. Il vous suffit de sélectionner la taille souhaitée pour votre image ou la distance de projection et l'outil intelligent en ligne calculera automatiquement toutes les dimensions d'installation nécessaires.

http://support.epson-europe.com/TDC/ ThrowDistanceCalculatorFR/

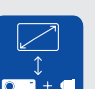

### Sélecteur d'optiques pour projecteurs forte puissance

Nous avons créé un sélecteur complet pour nos projecteurs à objectifs fixes et interchangeables, ce qui vous permet de déterminer la distance de projection en fonction de la taille d'image choisie, et vice versa.

www.epson.eu/lens-distance-calculator

# Compatibilité - Présentation générale

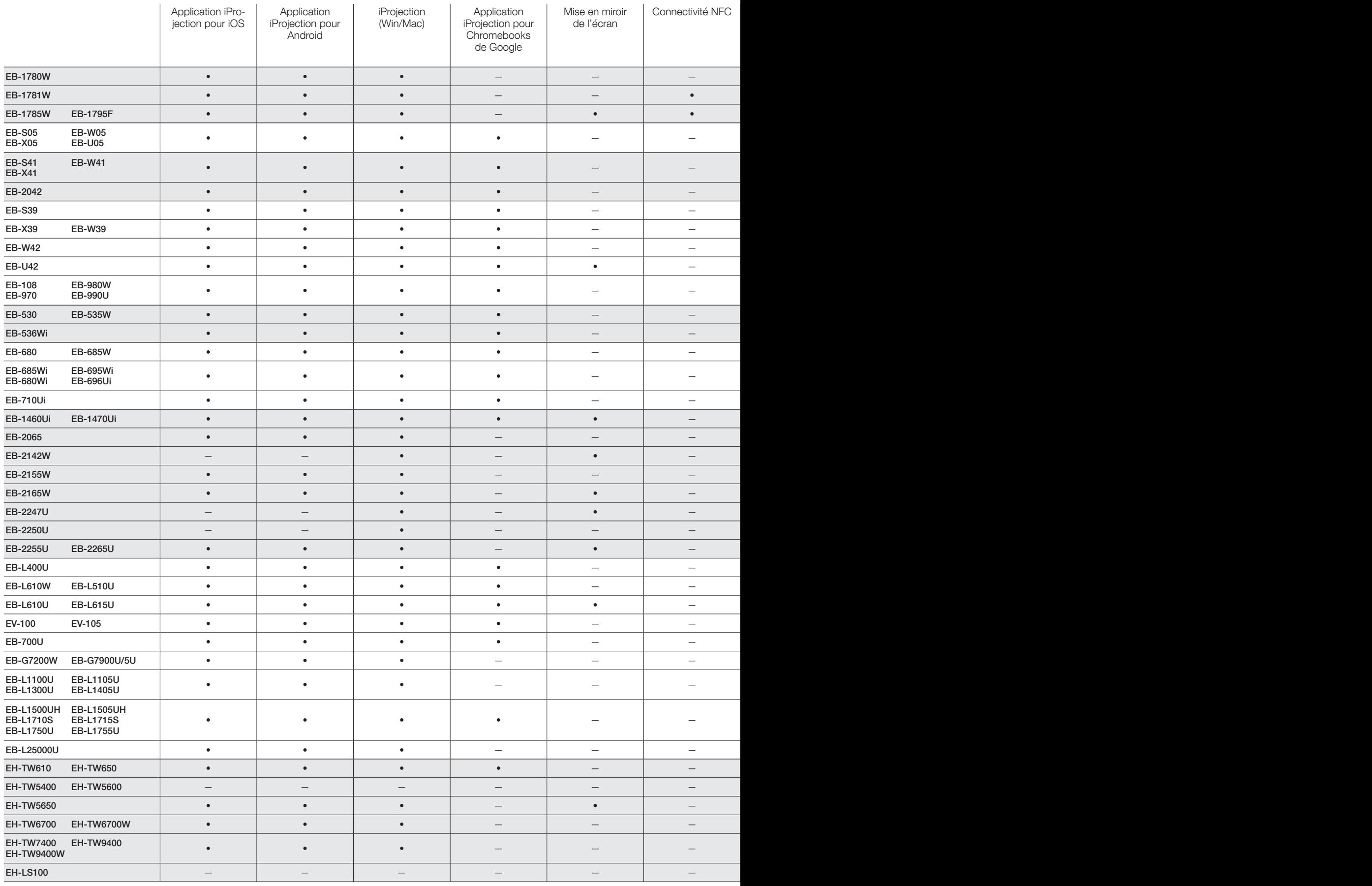

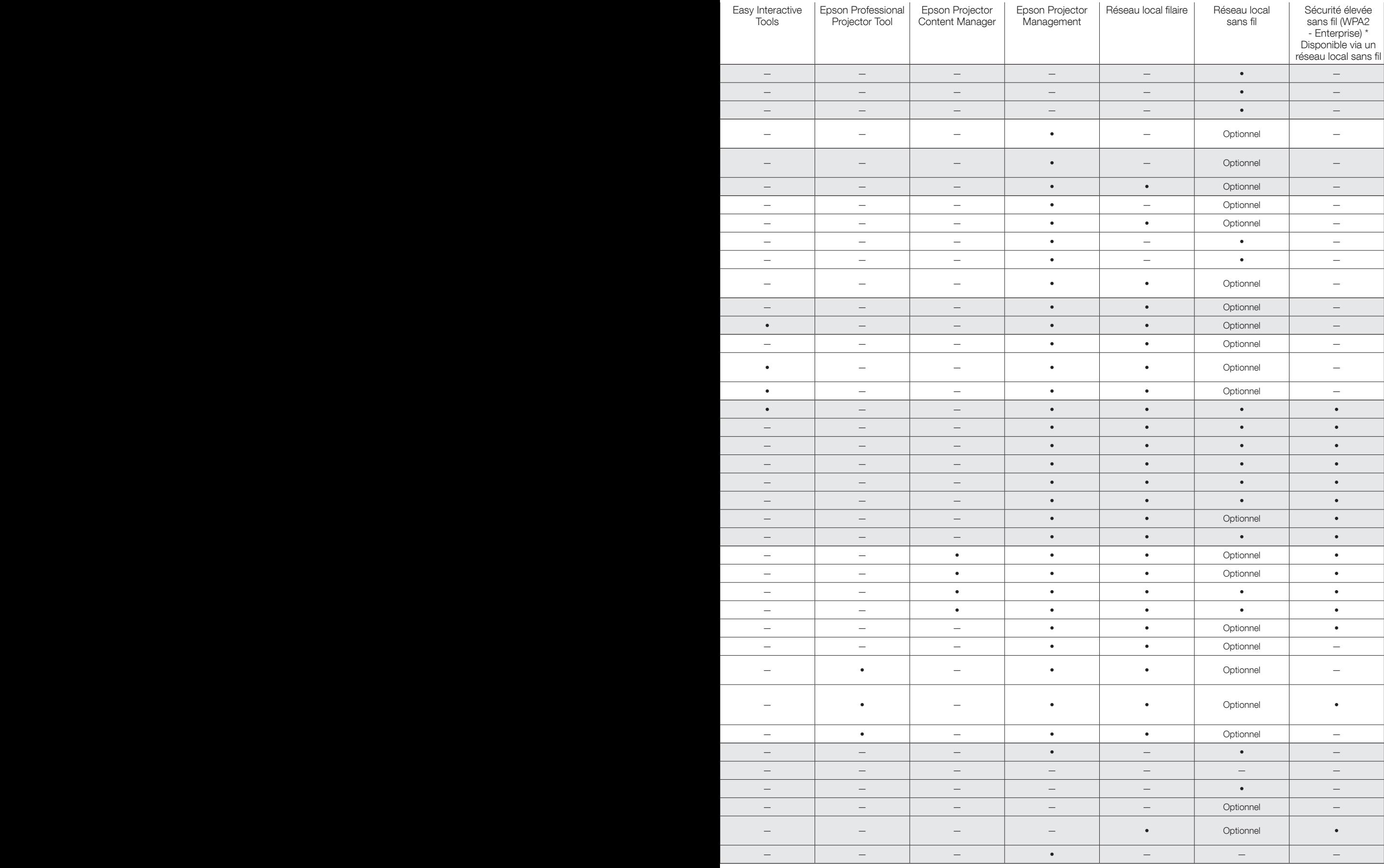

# Solutions logicielles

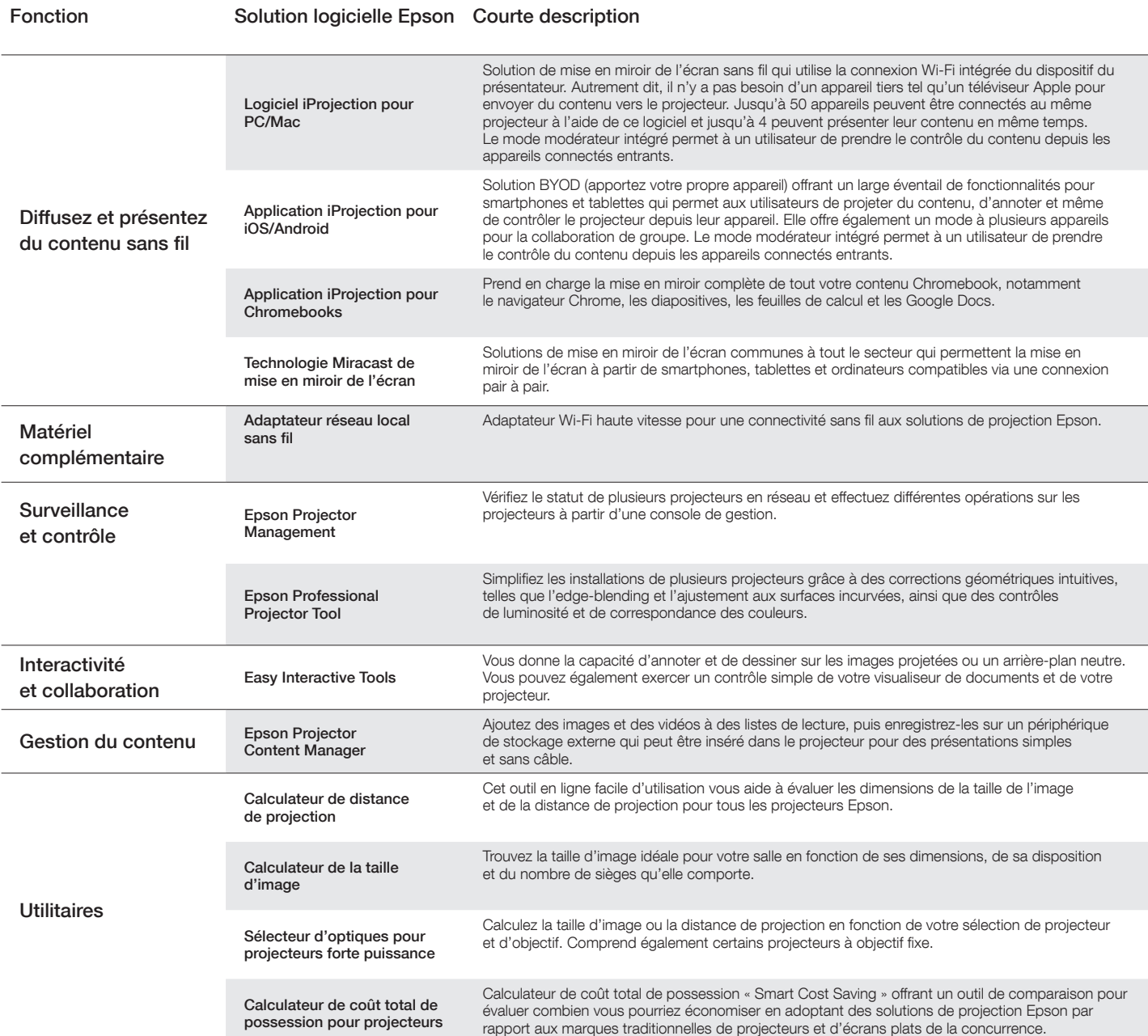

Certaines solutions logicielles peuvent se limiter uniquement à certains modèles sélectionnés. Veuillez consulter les caractéristiques techniques des produits.

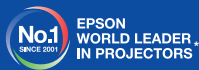

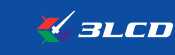

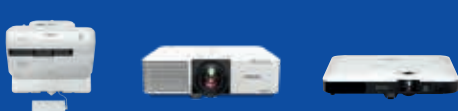

.<br>En Consulting Limited pour la période allant de 2001 à 2016

on local ou consulter le site www.epson.fr

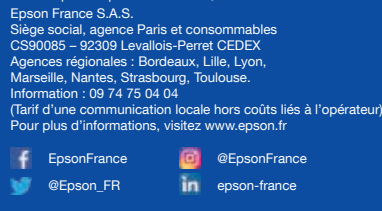

Support technique Produits pour « Particuliers » (imprimantes et multifonctions jet d'encre, scanners Perfection) - Produits sous garantie : 09 74 75 04 04 (Tarif d'une communication locale hors coûts liés à l'opérateur) - Produits hors garantie : 0 899 700 817 (1,34 EUR/appel et 0,34 EUR/min)

**Produits pour « Professionnels » (**Laser, Jet d'encre PRO,<br>Matricielles à impact, Scanner, VidéoProjecteurs, Etiqueteuses,<br>Imprimantes Points de vente, Billetterie, Etiquettes, Scanner<br>de chèques, Duplicateurs)<br>- Produits

Les marques commerciales et marques déposées sont la propriété de Seiko Epson Corporation ou de leurs détenteurs respectifs.<br>Les informations sur les produits sont sujettes à modification sans préavis.

**EPSON®**